### Zarządzenie Nr 26/2020

## Dyrektora Wojewódzkiego Ośrodka Ruchu Drogowego w Białymstoku

### z dnia 21 kwietnia 2020 roku

w sprawie określenia zasad organizowania i przeprowadzania egzaminów państwowych w Wojewódzkim Ośrodku Ruchu Drogowego w Białymstoku w okresie rygorów i ograniczeń związanych ze stanem epidemii.

Mając na uwadze aktualną sytuację epidemiologiczną związaną z rozprzestrzenianiem się choroby zakaźnej wywoływanej przez wirus SARS-CoV-2 i związanymi z tym ograniczeniami na podstawie § 5 Statutu Wojewódzkiego Ośrodka Ruchu Drogowego w Białymstoku zarządzam, co następuje:

 $§1$ 

Wprowadzam Zasady organizowania i przeprowadzania egzaminów państwowych na prawo jazdy w Wojewódzkim Ośrodku Ruchu Drogowego w Białymstoku w okresie rygorów i ograniczeń związanych ze stanem epidemii.

## $§2$

- 1. Zasady o których mowa w §1 stanowią załącznik nr 1 do niniejszego Zarządzenia.
- 2. "Ankieta wstępnej kwalifikacji" oraz "Oświadczenie osoby zdającej egzamin państwowy na prawo jazdy", o których mowa w Zasadach, są zawarte w załączniku nr 2 do niniejszego Zarządzania.

## $§$ 3

- 1. Wykonanie zarządzenia powierza się kierownikom poszczególnych działów Wojewódzkiego Ośrodka Ruchu Drogowego w Białymstoku.
- 2. Zarządzenie wchodzi w życie z dniem 22.04.2020 i obowiązuje do czasu odwołania.

DY REEKTOR<br>Wojewódzkiego Gśrodka Ruchu Drogowego<br>Przemys Magnustoku<br>Adam Sarosiek

Zasady organizowania i przeprowadzania egzaminów państwowych na prawo jazdy w Wojewódzkim Ośrodku Ruchu Drogowego w Białymstoku w okresie rygorów i ograniczeń związanych ze stanem epidemii

#### Zasady ogólne dotyczące egzaminów. I.

- 1. Osoba przystępująca do egzaminu powinna zgłosić się na egzamin w dobrym stanie zdrowia oraz bezwzględnie być wyposażona w środki ochrony osobistej tj. maseczki i rekawiczki.
- Osoba przystępująca do egzaminu przed przystąpieniem do egzaminu ma obowiązek wypełnić  $2.$ "Ankietę wstępnej kwalifikacji" oraz podpisać "Oświadczenie osoby zdającej egzamin państwowy na prawo jazdy". Analiza informacji zawartych w Ankiecie oraz zgoda wyrażona w Oświadczeniu jest podstawą do dopuszczenia do egzaminu na prawo jazdy. Wojewódzki Ośrodek Ruchu Drogowego w Białymstoku w przypadku oceny, iż udział zdającego w egzaminie może nieść zagrożenie dla osób pracujących lub korzystających z usług Ośrodka, może odmówić egzaminowania takiej osoby. Opłata za egzamin podlega wówczas zwrotowi lub wykorzystaniu w późniejszym terminie.
- 3. W przypadku stwierdzenia u siebie objawów choroby osoba egzaminowana ma prawo do zmiany terminu egzaminu przed wyznaczoną godziną egzaminu bez konsekwencji utraty opłaty za egzamin.
- 4. Przed przystąpieniem do egzaminu każda osoba zostanie poddana kontrolnemu pomiarowi wysokości temperatury. W przypadku stwierdzenia podwyższenia temperatury, kaszlu lub kataru Wojewódzki Ośrodek Ruchu Drogowego w Białymstoku może odmówić przyjęcia na egzamin bez konsekwencji utraty opłaty za egzamin.
- 5. Zaleca się osobom zdającym unikanie osobistych wizyt w Biurze Obsługi Klienta i ustalanie terminów egzaminów poprzez zapisy on-line w systemie InfoCar lub procedure zapisu telefonicznego. Kontakt osobisty z BOK w celu ustalenia terminu egzaminu jest możliwy tylko w sytuacjach wyjątkowych.
- 6. Informujemy, iż do odwołania nie będzie czynny punkt bankowy w siedzibie Ośrodka; istnieje możliwość wniesienia opłaty w BOK za pomocą karty płatniczej.
- 7. Wstęp na teren ośrodka mają jedynie osoby z bieżącym terminem egzaminu lub załatwiające sprawe zapisu w BOK. Nie jest dozwolone przebywanie na terenie Ośrodka osób towarzyszących osobom egzaminowanym za wyjątkiem sytuacji udziału w egzaminie tłumacza przysiegłego lub tłumacza języka migowego w sytuacjach przewidzianych szczegółowymi przepisami.
- 8. Do dnia 11.05.2020 nie będą przeprowadzane egzaminy w Filii WORD w Bielsku Podlaskim.
- 9. W przypadku egzaminów praktycznych na pojazdach podstawianych przez OSK w zakresie kat: A, A2, A1, AM dopuszczane jest wyłącznie używanie dostarczonych przez osobę egzaminowaną atestowanych kasków wyposażonych w system łączności lub atestowanych kasków umożliwiających korzystanie z wyodrębnionego systemu łączności. Łączność między egzaminowanym i egzaminatorem odbywa się wówczas w sposób ustalony przed egzaminem: przy pomocy łączności krótkofalowej lub telefonicznej (z użyciem zestawu do komunikacji) dostarczonej przez zdającego.
- 10. Osoby oczekujące na egzamin powinny stosować się do poleceń i oznakowania umieszczonego wewnątrz budynku.

#### II. Instrukcja obsługi pojazdów egzaminacyjnych.

- 1. Podczas przeprowadzania części praktycznej egzaminu państwowego nakłada się na egzaminatora obowiązek używania łącznie: maseczki ochronnej, rękawic ochronnych oraz przyłbicy dostarczonych przez WORD.
- 2. Po każdym egzaminie praktycznym pojazd egzaminacyjny kategorii B, B+E, C, C+E, D, T egzaminator odstawia pod garaż i dokonuje wstępnej dezynfekcji. Należy zdezynfekować: stacyjkę oraz kluczyk, koło kierownicy wraz z przełącznikami kierunkowskazów i wycieraczek, dźwignię zmiany biegów, wszystkie klamki drzwi od zewnątrz i wewnątrz, elementy regulacji

fotela kierowcy i pasażera (fotel przedni), elementy sterowania ustawieniami lusterek zewnetrznych, obudowy lusterek wewnętrznych, dźwignie hamulca pomocniczego, pokrywę silnika w miejscu jej otwierania oraz uchwyt zabezpieczający pokrywę silnika. Materiały użyte do odkażania należy umieścić w specjalnym worku przypisanym do pojazdu egzaminacyjnego.

- 3. W uzasadnionych przypadkach na wniosek egzaminatora, egzaminatora nadzorującego, kierownictwa Działu Egzaminowania lub Dyrektora – pojazd może zostać poddany dodatkowym czynnościom odkażającym.
- 4. Pojazdy uczestniczące w egzaminach będą podlegały dodatkowemu odkażaniu przez pracowników Działu Organizacyjno-Gospodarczego zgodnie z harmonogramem przerw technicznych, wprowadzonym przez Dyrektora, nie rzadziej niż raz na dzień egzaminacyjny.
- 5. Każdy pojazd egzaminacyjny jest wyposażony w recznik papierowy oraz pojemnik z płynem dezynfekującym oraz worek plastikowy na zużyte reczniki.
- 6. Po każdym egzaminie praktycznym pojazd egzaminacyjny w kategorii motocyklowej AM, A1, A2, A należy odstawić pod garaż, gdzie będzie on podlegał dezynfekcji. Pracownik Działu Organizacyjno-Gospodarczego ma obowiazek zdezynfekować: kierownice oraz elementy sterowania, stacyjkę oraz kluczyk, dźwignie sprzęgła i hamulca ręcznego, siedzisko.
- w przypadku używania kasku ochronnego należącego do WORD należy również dokonać dodatkowego ozonowania, jonizowania lub innej formy dodatkowego odkażania dla kasku ochronnego wraz z urządzeniem do łączności,
- należy poddać dezynfekcji ochraniacze na kolana i łokcie.
- 7. Powyższe zasady dotyczą również pojazdów podstawianych przez ośrodki szkolenia kierowców. Obowiązek przygotowania tych pojazdów na wyżej wymienionych zasadach spoczywa na podmiocie podstawiającym pojazd.
- 8. Wszelkie materiały użyte do dezynfekcji, opisane w pkt. 3-7, należy zabezpieczyć i składować w oddzielnym pojemniku.

Załącznik nr 2 do Zarządzenia nr 26/2020 z dnia 2004.2020

### Wojewódzki Ośrodek Ruchu Drogowego w Białymstoku

### ANKIETA WSTĘPNEJ KWALIFIKACJI

### Nazwisko i imię internacionalista de la construcción de la construcción de PESEL (proprocesso establecente de

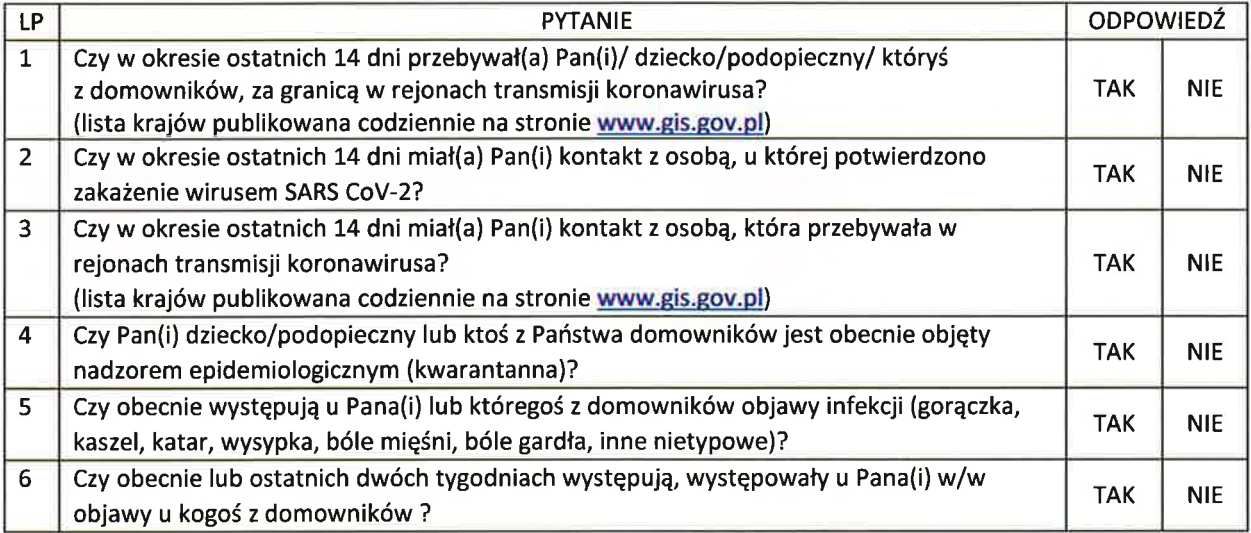

# OŚWIADCZENIE OSOBY ZDAJĄCEJ EGZAMIN PAŃSTWOWY NA PRAWO JAZDY

Oświadczam, że jestem świadomy(a) sytuacji epidemiologicznej i możliwości zakażenia wirusem SARS CoV-2. Wnoszę o przeprowadzenie egzaminu państwowego na prawo jazdy.